# **iCarsoft VAWS V3.0 Diagnosegerät für Audi / VW / Seat / Skoda**

EAN: 0653718178617

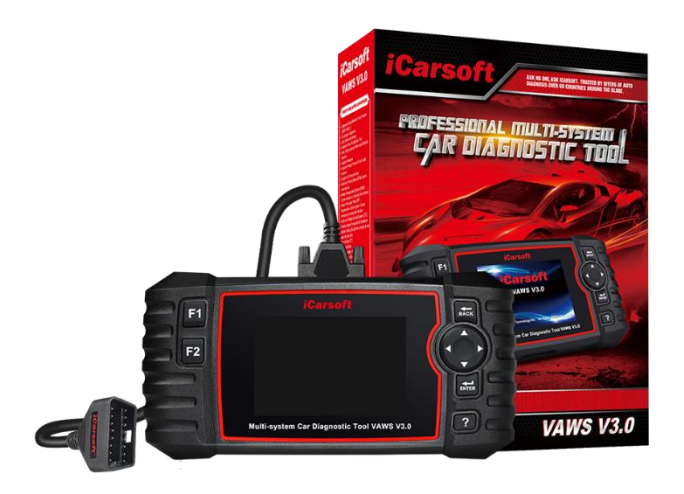

Das iCarsoft VAWS V3.0 ist ein professionelles und leistungsstarkes Fahrzeug-Diagnose-Gerät für Audi / VW / Seat / Skoda Fahrzeuge, welches von iCarsoft Technology Inc. entwickelt wurde.

Das VAWS V3.0 ist einfach zu bedienen und ermöglicht eine umfangreiche Diagnose des Fahrzeuges innerhalb von wenigen Minuten. Einfach das Gerät an die Diagnose Buchse (OBD II) des Fahrzeuges mit dem mitgelieferten Kabel anschließen und das Gerät führt Sie mit Schritt-für-Schritt-Anweisungen durch den Prozess.

Dank dem 10 cm TFT-Farbbildschirm und der benutzerfreundlichen Diagnose-Software können komplexe Probleme schnell und genau diagnostiziert werden.

Prüfmodus: CANBUS, ISO9141, KWP2000, und J1850 etc.

#### **Highlights**

- Extrem einfache Benutzung dank intuitiver und verständlicher Menüführung
- Klarer Farbbildschirm mit 10 cm Diagonale
- Menü und Handbuch auch in Deutsch
- Kostenlose Updates, damit das Gerät stets auf dem aktuellen Stand bleibt
- Umfangreiche Diagnosefunktionen
- Speziell für Audi / VW / Seat / Skoda Fahrzeuge
- Fehleranzeige sowohl als Code als auch im Klartext
- Stromversorgung des Gerätes direkt über die Diagnosebuchse des Fahrzeuges.
- Das entsprechende Kabel wird mitgeliefert. Keine zusätzlichen Geräte für den Betrieb erforderlich.
- Robuste und hochwertige Bauweise

#### **Eigenschaften**

- Diagnose einzelner Marken der meisten Modelle (OBDII-16DLC)
- Lenkwinkelsensor (SAS) Kalibrierung
- Vollständige Systemdiagnose
- Basic Setting unterstützt weitere Spezifikationsfunktionen.
- Auto-Identifizierungs-Technologie
- Einspritzkodierung (INJ)(Einige Fahrzeuge verfügen nicht über diese Funktion)
- Aktuationstest / Bidirektionaler Test
- Lesen und Löschen von DTC
- Unterstützt Freeze Frame von Fehlercode-Funktionen
- Lesen von Live-Daten
- Unterstützt Ölservice-Reset
- Unterstützt Batterietest
- Wartung des elektronischen Parkbremssystems (EPB)
- Unterstützt Datenüberprüfung und -druck
- Batterie-Management-System (BMS) (Einige Fahrzeuge verfügen nicht über diese Funktion)
- Volles Geschwindigkeits-Upgrade über den Computer
- Dieselpartikelfilter (DPF) Regenerationskontrolle (Einige Fahrzeuge verfügen nicht über diese Funktion)
- 10 cm (4") TFT-LCD, 480 x 320 Bildpunkte
- **–** Unterstützt Mehrsprachigkeit.

## **Funktionen**

- 1. iCarsoft VAWS V3.0 kann alles tun, liest und löscht Fehlercodes auf die meisten der Systeme wie Motor, Getriebe, ABS und Airbag etc.
- 2. Unterstützung OBDII/EOBD Zehn Modi der Operation.
- 3. Lesen Sie Live-Daten.
- 4. Vollständige ECU-Diagnose.
- 5. Gilt für die einzelne Marke der meisten Modelle, die mit OBDII-16 DLC ausgestattet.
- 6. Einfach zu bedienen mit Silikon-Schlüssel.
- 7. Auto VIN-Technologie kann automatisch identifizieren Modell und Jahr Informationen in der Zeit.
- 8. Actuation Test / Bidirectory Test wird verwendet, um fahrzeugspezifische Subsystem- und Komponententests aufzurufen.
- 9. Unterstützung Freeze Frame von Fehlercode-Funktionen.
- 10. Grundeinstellung, bedeutet, einige grundlegende Parametereinstellungen für jedes Steuermodul zurückzusetzen, insbesondere einige Teile / Sensoren, etc. Wie z.B. Schiebedach Grundeinstellung, ESP System/Funktionstest aktivieren.
- 11. Adaption, diese Funktion ermöglicht das adaptive Lernen/Rücksetzen/Kalibrieren und andere Funktionen für jedes Steuermodul und beinhaltet auch einige wichtige Moduldaten für die Parameteranpassung, wie z.B. Fernbedienungsanpassung, Zentrale
- 12. Verriegelung: Auto-Lock, Zentralverriegelung: Akustische Verriegelungs-/Entriegelungsbestätigung, TPMS, SRS Airbag Crash Data Reset, etc.
- 13. Öllampe/Service-Reset: Unterstützt das Zurücksetzen der Servicelampe.
- 14. Wartung des elektronischen Parkbremssystems (EPB): Deaktiviert und reaktiviert das EPB-System zum Austausch und zur Initialisierung.
- 15. Batteriemanagementsystem (BMS): Registriert eine neue Batterie im BMS während des Batteriewechsels.
- 16. Dieselpartikelfilter (DPF)-Regenerationssteuerungssystem, fordert den DPF-Regenerationsprozess während der DPF-Blockierung an und schaltet die DPF-Anzeige aus.
- 17. Elektronisches Drosselklappensteuersystem (ETC), lernt den Drosselklappensteuerungswert, während die Drosselklappe gereinigt oder ersetzt wird.
- 18. Lenkwinkelsensor (SAS) Kalibrierung, kalibriert das Lenkrad auf geradeaus, oder kalibriert SAS neu, während Lenkungsteil ersetzen.
- 19. Injektor-Kodierung, lernt den Injektor-Steuerparameter neu ein, während der Injektor erneuert oder ersetzt wird.
- 20. AFS-Scheinwerfer-Reset bedeutet, dass das adaptive Frontbeleuchtungssystem nach beiden Seiten berotiert werden kann, durch Drücken der Taste bleiben sie geradeaus gerichtet und drehen sich nicht mehr, wenn das Lenkrad gedreht wird.
- 21. Luftfederung, Versuchen Sie, die elektronische Luftfederung mit dem Meldesystem zurückzusetzen, schließen Sie alle Türen, blättern Sie durch das Meldesystem und gehen Sie zu "suspension reset" oder "off".
- 22. Mit der Funktion "Print Data" (Daten drucken) können Sie vom Scan Tool aufgezeichnete Diagnosedaten oder benutzerdefinierte Prüfberichte ausdrucken.
- 23. Batterietest können Sie immer die Spannung der Batterie mit OBD-Port durch das Scan-Tool, wenn der Motor startet.
- 24. DTC-Bibliothek zum Nachschlagen, wenn der Benutzer dieses Werkzeug betreibt.
- 25. Upgrade über Computer.
- 26. Mehrsprachig: Englisch, Deutsch, Niederländisch, Spanisch, Französisch und mehr.

## **Hinweis**!

*Bestimmte Funktionen können vom Fahrzeughersteller eingeschränkt sein, da ein spezieller Werks-Zugangscode erforderlich ist.*

*Dieses Scan-Tool deckt über 20 Modelljahre ab, daher sind einige Funktionen möglicherweise nicht für alle Jahre/Modelle verfügbar.*

### **OBDII - FUNKTIONEN**

- 1. Codes lesen
- 2. Codes löschen
- 3. I / M Readiness I / M Bereitschaftsüberprüfung zeigt an, ob die verschiedenen emissionsrelevanten Systeme des Fahrzeugs ordnungsgemäß funktionieren und für Inspektions- und Wartungstests bereit sind.
- 4. Datenstrom Anzeige
- 5. "Freeze Frame" Wenn ein emissionsbedingter Fehler auftritt, werden bestimmte Fahrzeugzustände vom Bordcomputer aufgezeichnet. Diese Information wird als Standbilddaten abgelegt. Freeze Data ist somit eine Momentaufnahme der Betriebsbedingungen zum Zeitpunkt einer emissionsbedingten Störung.
- 6. O2-Sensortest Mit dieser Funktion können die O2-Sensortestergebnisse von den zuletzt durchgeführten Tests vom Bordcomputer abgerufen und angezeigt werden.
- 7. Bordüberwachung Mit dieser Funktion können die Ergebnisse der Borddiagnoseüberwachungstests für bestimmte Komponenten / Systeme gelesen werden.
- 8. EVAP Systemtest Mit der EVAP-Testfunktion können Sie einen Lecktest für das EVAP-System des Fahrzeugs durchführen. Bevor Sie die Systemtestfunktion verwenden, lesen Sie bitte im Service-Reparaturhandbuch des Fahrzeugs nach, welche Schritte zum Stoppen des Tests erforderlich sind.
- 9. Fahrzeuginformationen Die Option zeigt die Fahrzeugidentifikationsnummer (VIN), die Kalibrierungsbestätigungsnummer (CVN) und andere Informationen des zu testenden Fahrzeuges an.
- 10. Abrufen sowohl generischer (P0, P2, P3 und U0), als auch herstellerspezifischer (P1, P3 und U1) und anstehender Codes
- 11. Abschalten der Motorkontrollleuchte (MIL), Löschung der Codes und Zurücksetzten von Anzeigen
- 12. Auslesen des PCM Datastream in Echtzeit
- 13. Unterstützt CAN (Controller Area Network) und alle anderen
- 14. Mehrsprachige Menü- und DTC-Definitionen Englisch, Spanisch und Deutsch usw.
- 15. Auslesen der anstehenden Fehlercodes
- 16. Auslesen von permanenten Fehlercodes
- 17. DTC (Fehlercode)- Suche
- 18. Unterstützt die meisten der OBDII / EOBD-Test-Modis, einschließlich: CAN, ISO9141, KWP2000, J1850 VPW und J1850 PWM.
- 19. Funktioniert mit den meisten europäischen Fahrzeugen von 2001 und später, die OBDII-konform sind
- 20. Funktioniert auf den meisten europäischen Fahrzeugen mit OBDII-Konformität ab 2004
- 21. Funktioniert mit den meisten OBDII-konformen Fahrzeugen aus den USA und Asien ab 1996
- 22. Anzeige und Abbildung von Live-Daten in Farbe für bessere Darstellung und bequemere Benutzung, blitzschnelle Aktualisierungsrate.
- 23. Umfassende Hilfe, einschließlich OBD-Parameter, Modus-Erklärungen und mehr

### **Technische Spezifikationen:**

- Bildschirm: 10 cm / 4,0 " TFT LCD, 480 x 320 Pixel, Farbe
- Betriebstemperatur:  $0 ° C ~ 50 ° C$
- Lagertemperatur: -20  $^{\circ}$  C ~ 70  $^{\circ}$  C
- Betriebsspannung: 9 ~ 18V
- Betriebsstrom: 150 mA @ 12 V (typisch)
- Leistungsaufnahme: 1,8 W (typisch)
- Abmessungen: 205 mm x 110 mm x 31 mm (L x B x H)

# **Lieferumfang:**

- iCarsoft VAWS V3.0 Diagnosegerät
- Tragetasche
- Speicherkarte
- OBD II Hauptkabel
- USB-Kabel
- Benutzerhandbuch